PID\_NOTCH\_PATHWAY

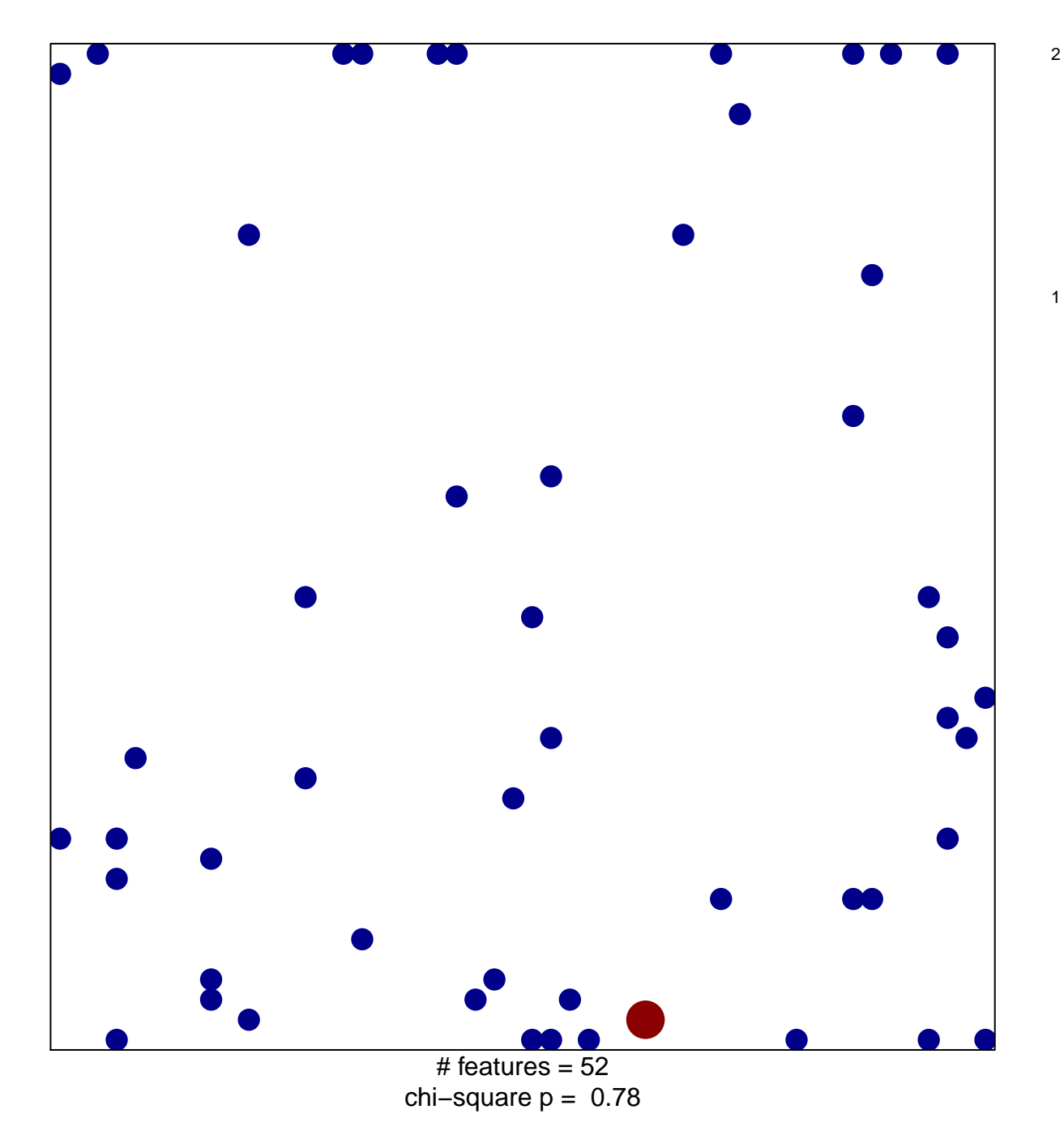

## **PID\_NOTCH\_PATHWAY**

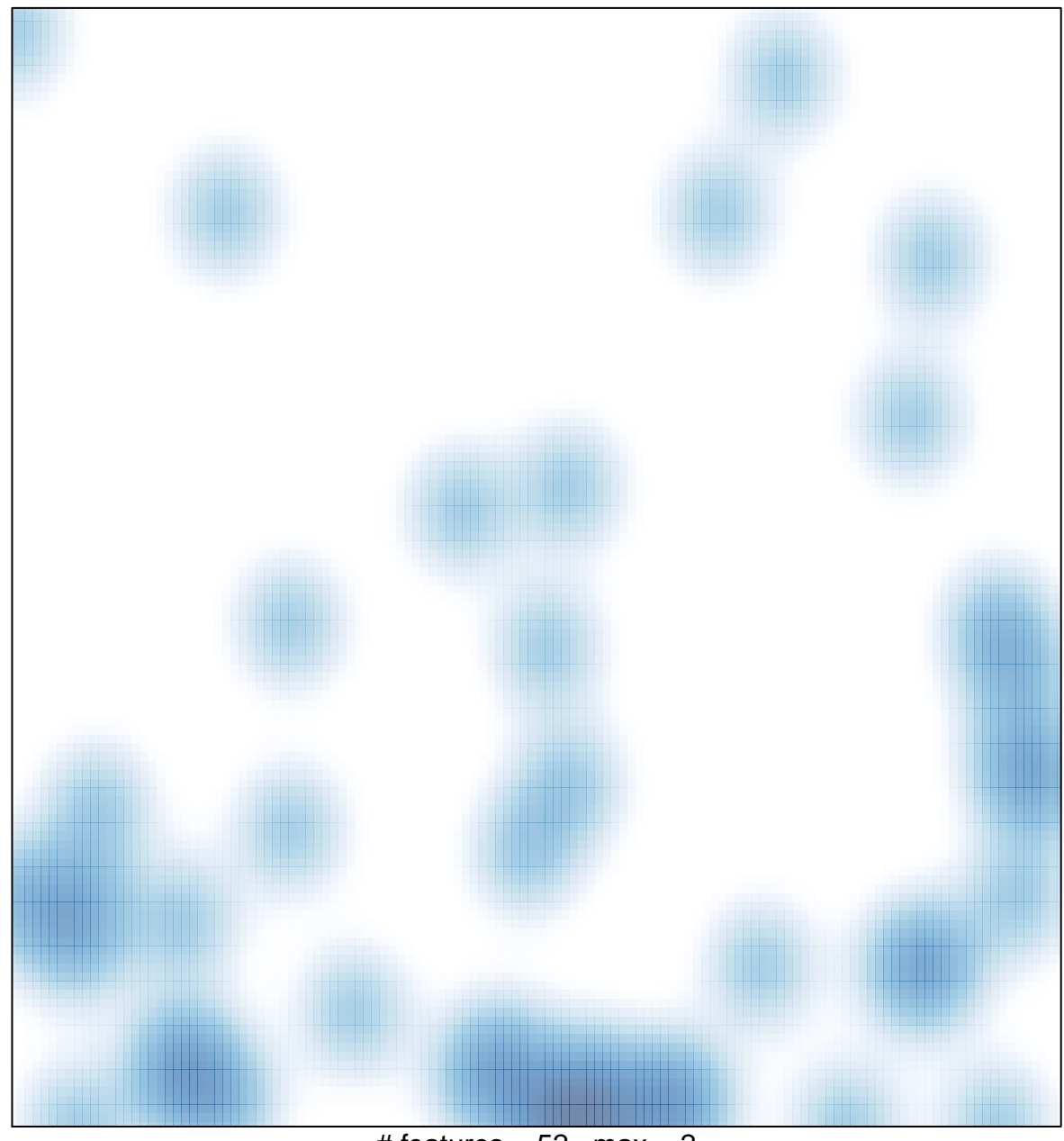

# features =  $52$ , max =  $2$